# Welcome to the MIDIbox Knowledge Base

If you ever wanted to build the midi controller or sequencer of your dreams, or if you want to develop your own, custom MIDIbox - you came to the right spot :)

We are working hard to improve the vast amount of information around. If you can help us, please feel free to add or correct things. If you want to discuss documentation or wiki issues, please post to the forum.

You need a MIDIbox-forum account to edit pages.

#### **About**

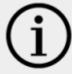

- What is a MIDIbox
- **Introduction to uCApps.de** *recommended reading!* 98% of all newbie-questions in the forum are answered in here
- MBHP Acronyms Acronyms and abbreviations often used here. If you don't know what AIN or BS means... just look it up before you continue!
- References Links, Book Reviews and Specification References: Look it up!
- FAQ Questions and Answers Find the Answers to the most frequent questions here!
- uCApps.de uCapps.de The homepage of Thorsten Klose, the creator of MBHP & MIOS with loads of documentation

### **MIDIbox Projects**

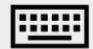

• MIDIbox Projects - MIDIbox devices like Controllers, Synthesizers, Sequencers and all sorts of different DIY-projects. You will find tutorials, manuals, descriptions and links for over 20 both official as well as inofficial user projects - for example the famous MIDIbox SID Synthie, the MIDIbox Sequencer or the latest Traktor Controller...

**MIDIbox Operating System (MIOS)** 

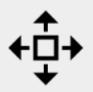

#### Last update: 2013/01/21 13:59

- MIOS The MIDIbox Operating System
- Tools Available software and special helpers required to communicate with your Box, eg. MIOS Studio
- Application Development Informations for developers: Tutorials, IDE config and debug tips (C and ASM)
- **Application Development 32bit** Information for developers using 32bit Core modules

## **MIDIbox Hardware Platform (MBHP)**

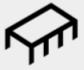

- MBHP the MIDIbox Hardware Platform with detailed information about available modules
- Parts Where to order, part references (eq. how to connect an Encoder)
- Basics How to get started, things you'll need, Soldering, Tips & Tricks
- Troubleshooting If you're stuck with your modules, check on this page

## **MIDIbox Community**

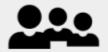

- Users Create your own page and show what you're doing with your midibox!
- **User Projects** Add your projects, codes, pictures here! You can find a lot of cool customized boxes!
- MIDIbox Forum Get involved!

From:

http://midibox.org/dokuwiki/ - MIDIbox

Permanent link:

http://midibox.org/dokuwiki/doku.php?id=start&rev=1358776792

Last update: 2013/01/21 13:59

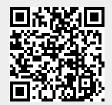